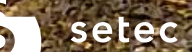

25 mai 2022

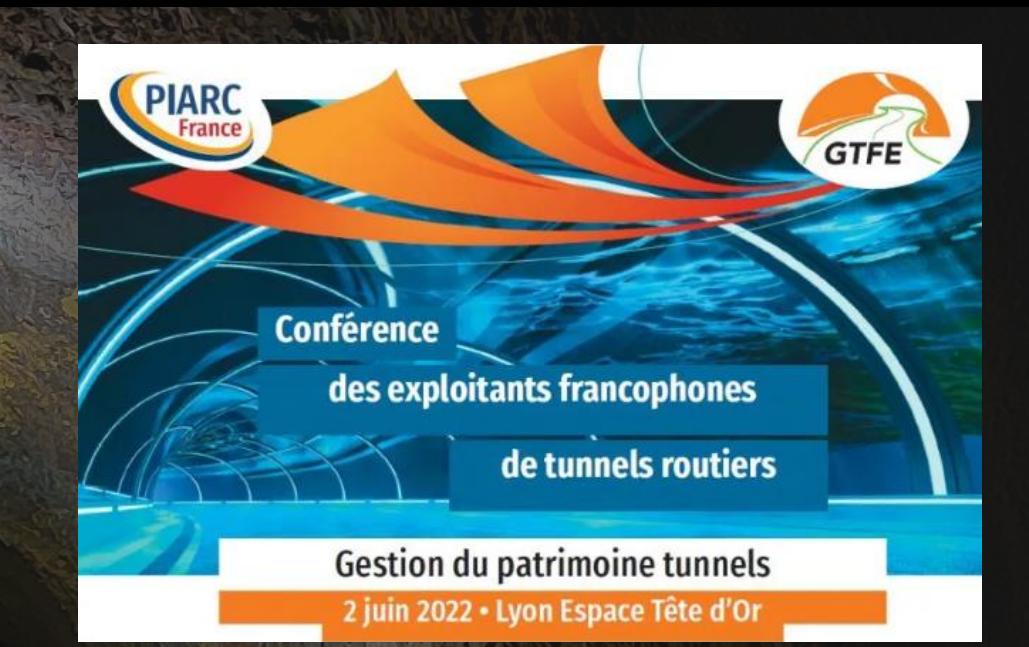

# IDNT©

diadès

setec

Inspection détaillée – Nouvelles technologies

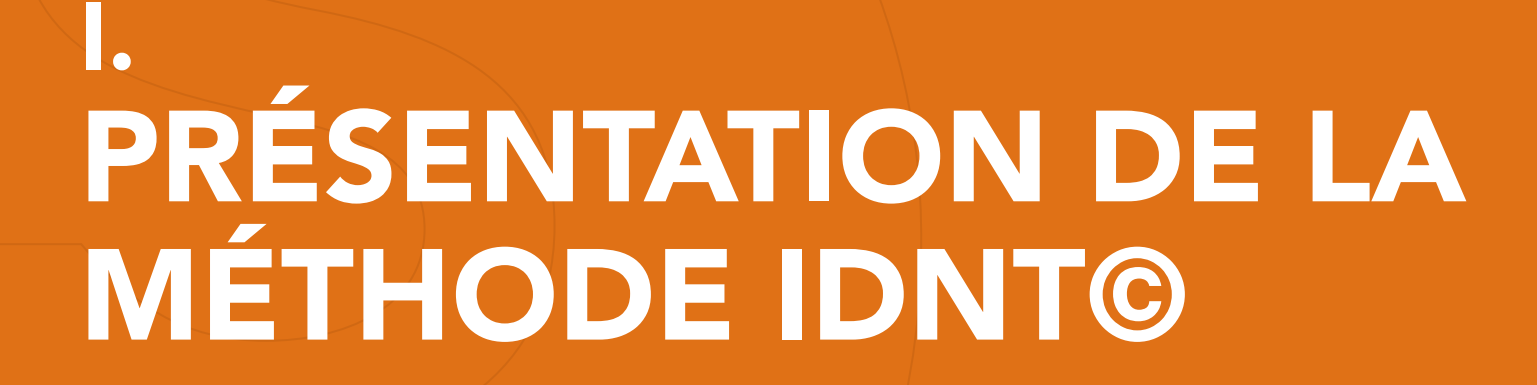

setec

#### PRÉSENTATION DE LA MÉTHODE IDNT© I. PRÉSENTATION DE LA MÉTHODE IDNT©

Le retour des principaux exploitants des réseaux routiers comportant des tunnels met en avant :

- Problématique de plus en plus fréquente de fermeture d'un sens de circulation et qui plus est sur plusieurs nuits,
- La volonté pour eux d'être conforme à l'instruction technique (fascicule 40),

Synthétiquement, il s'agit d'organiser des inspections détaillées avec le plus faible impact possible sur l'exploitation, tout en respectant la réglementation.

Cette problématique d'équilibre entre contrainte d'exploitation et exhaustivité des constats est présente depuis longtemps mais de plus en plus les exploitants sont tentés de privilégier l'absence de contrainte d'exploitation.

Cela se traduit par une augmentation des prestations d'acquisition scanner.

setec

#### I. PRÉSENTATION DE LA MÉTHODE IDNT©

# PRÉSENTATION DE LA MÉTHODE IDNT©

#### Technologie Scanner topo

- Utilisation d'un scanner tournant,
- Permet le relevé thermographique,
- Permet l'acquisition de nuage de point et d'appliquer des photographies couleurs haute définition

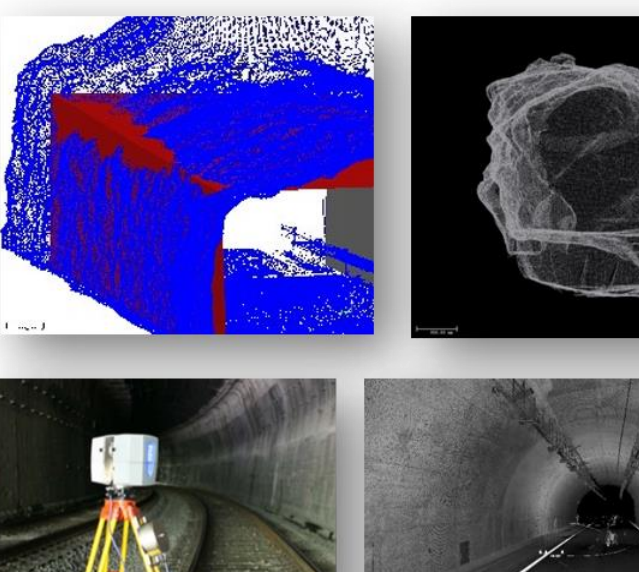

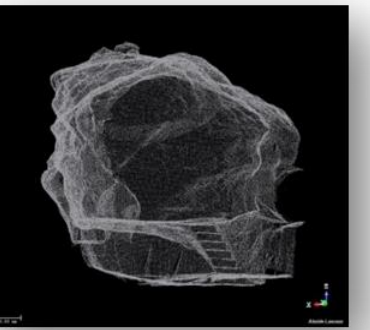

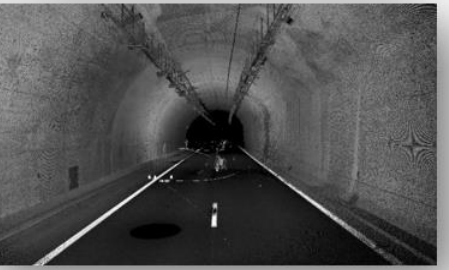

#### Technologie Scanner embarqué

- Utilisation d'un scanner tournant embarqué sur véhicule,
- Permet l'acquisition d'image haute définition en nuance de gris,
- Permet le relevé thermographique,

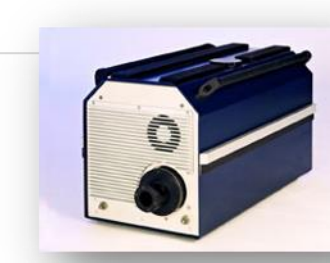

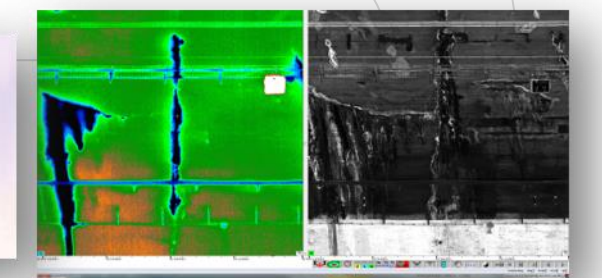

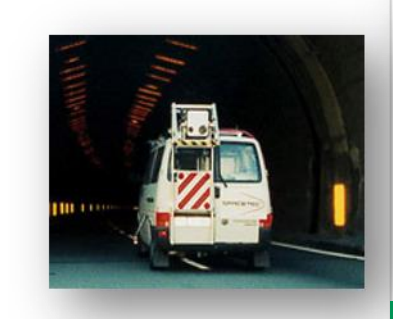

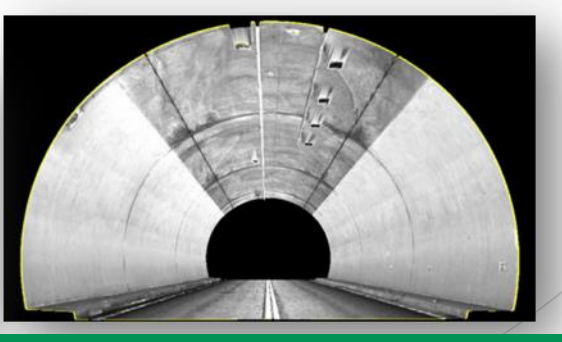

# AVANTAGES/INCONVÉNIENTS DES PRINCIPALES MÉTHODES DE CONSTATS EN TUNNEL

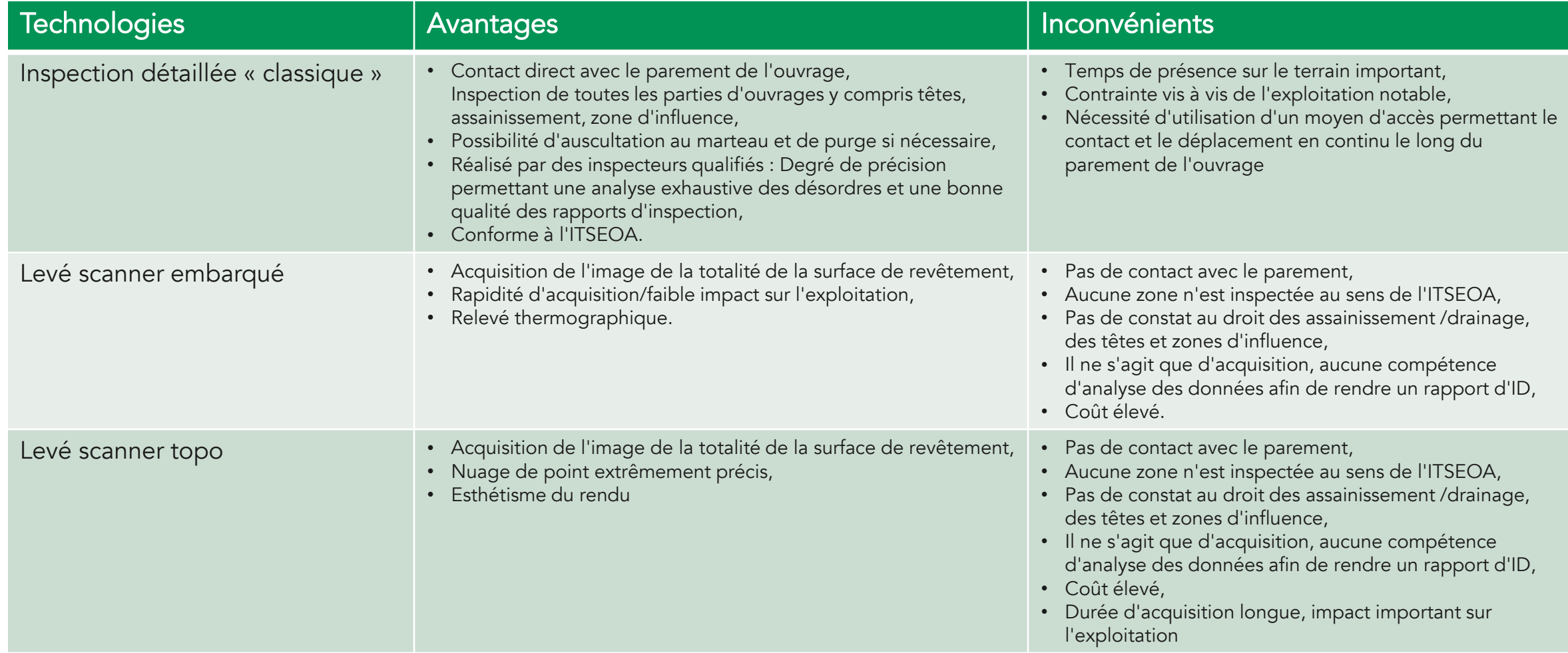

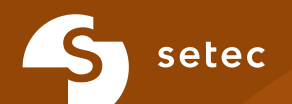

# I. PRÉSENTATION DE LA MÉTHODE INDT© A. DÉVELOPPEMENT DE LA MÉTHODE

## DÉVELOPPEMENT DE LA MÉTHODE I. PRÉSENTATION DE LA MÉTHODE IDNT© / A. DÉVELOPPEMENT DE LA MÉTHODE

Développement de la méthode IDNT :

setec

- Issu du retour d'expérience issu de plusieurs années d'inspections détaillées par méthode traditionnelle,
- Application des points positifs de chaque méthode présentée dans le tableau ci-dessus,
- Le principe est d'allier les moyens d'acquisitions innovants avec l'expertise technique des inspecteurs d'ouvrage d'art présents sur site.

La première approche de cette méthode n'est pas forcément d'appliquer le principe du « furtif » mais plutôt d'admettre le fait qu'il faille une coupure ou une restriction pour mener à bien une inspection détaillée tout en limitant leur nombre.

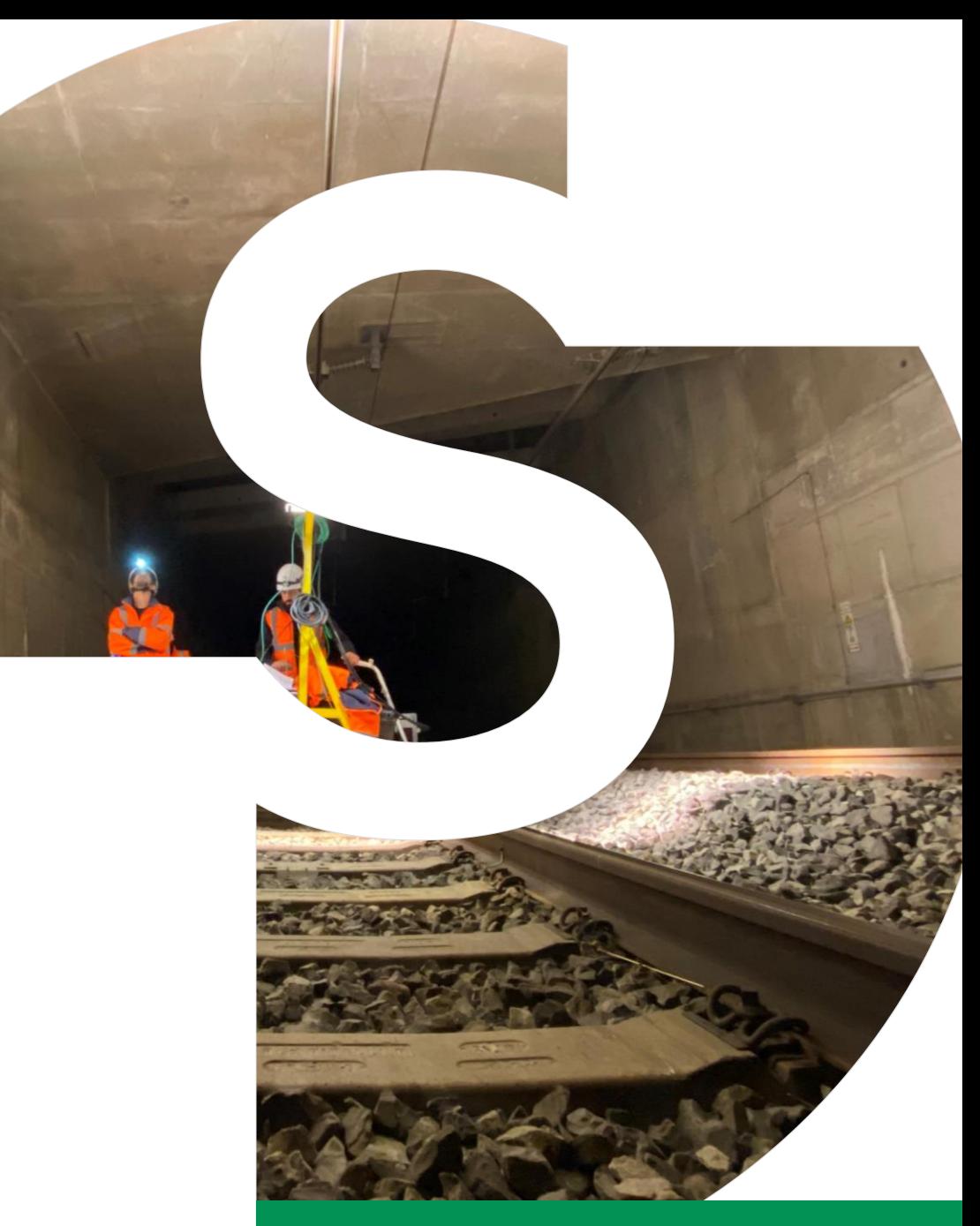

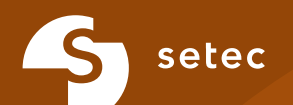

# I. PRÉSENTATION DE LA MÉTHODE INDT© B. DESCRIPTION DU DISPOSITIF

# DESCRIPTION DU DISPOSITIF

Le système développé et breveté par Diadès est constitué de différents capteurs combinés entre eux et regroupé dans un seul et même boitier suspendu sur un système mobile à pousser manuelle ou tractable.

Cinq éléments composent ce dispositif :

- Des caméras et appareils photos de très haute précision dans le domaine visuel,
- Des caméras à Infrarouges,
- Des profilomètres et distancemètres,
- Des sondes de température / Humidité,
- Un système d'éclairage continu afin de minimiser la gêne potentielle d'un éclairage de type « flash » pour les véhicules et opérateurs se trouvant à proximité du système.

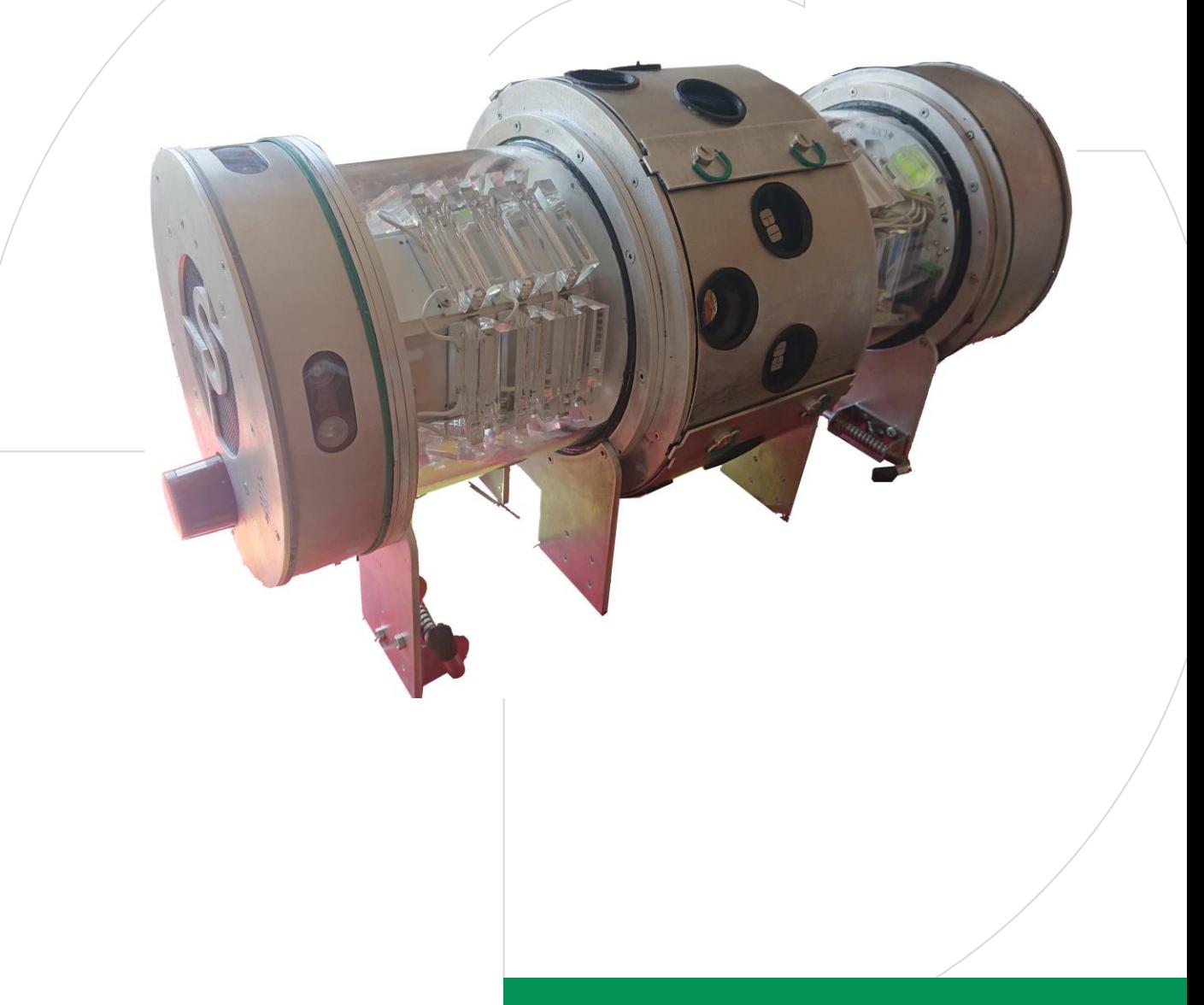

# DESCRIPTION DU DISPOSITIF

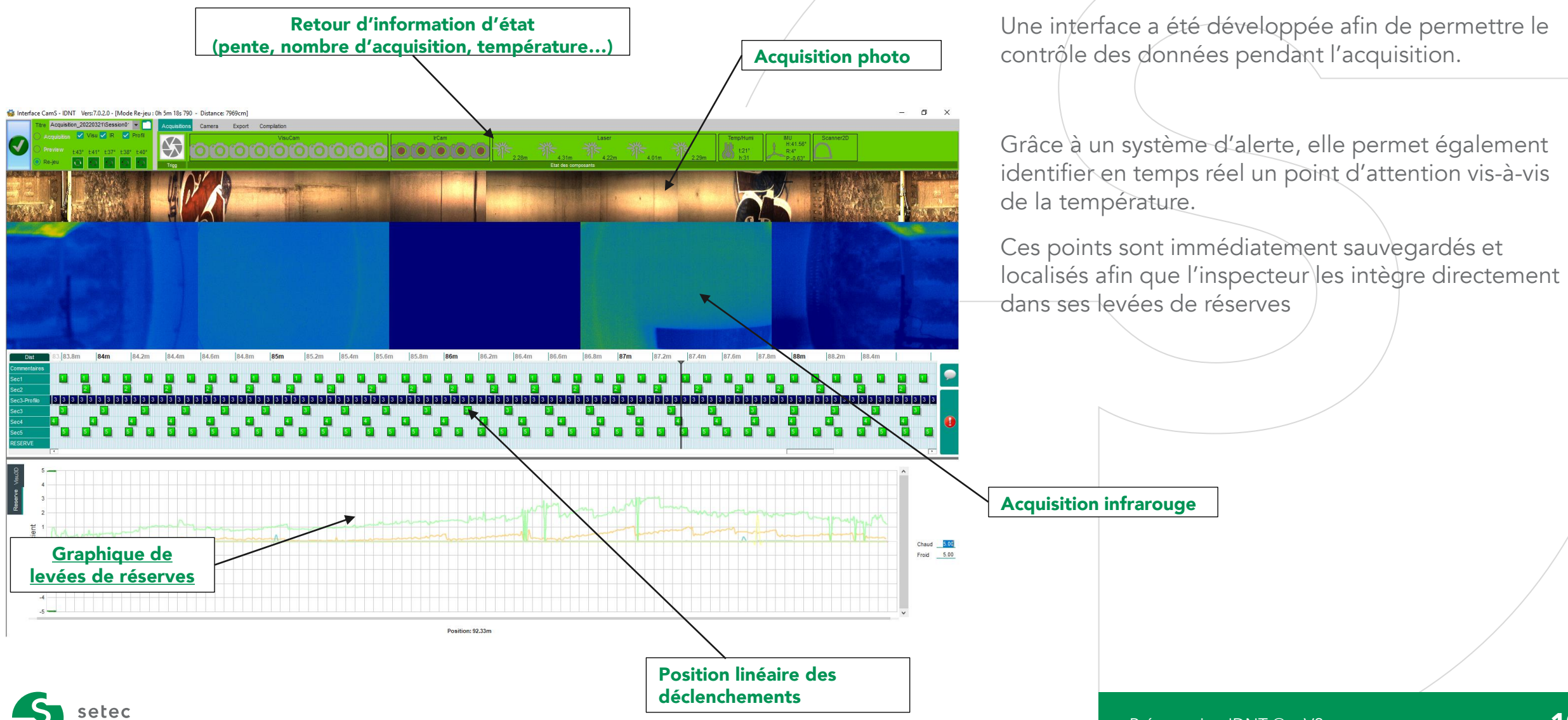

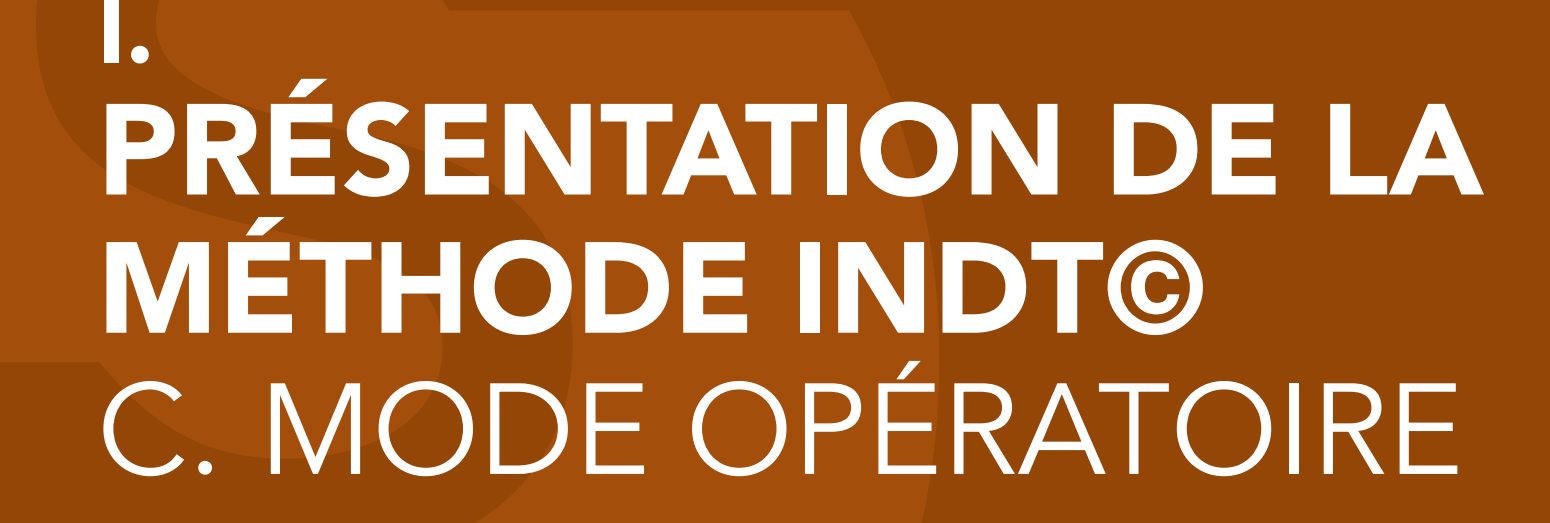

setec

### I. PRÉSENTATION DE LA MÉTHODE IDNT© / C. MODE OPÉRATOIRE MODE OPÉRATOIRE

Acquisition en un seul passage l'intrados d'un ouvrage à une vitesse comprise entre 1 et 3km/h limitant ainsi le nombre de coupure de nuit.

La lecture en temps réel et un système d'alerte permet d'identifier (à l'aide de la thermographie notamment) les zones pouvant représenter un doute sur certains désordres.

La présence d'un inspecteur confirmé pendant l'acquisition permet d'arbitrer ces alertes mais également de les lever en accédant (au moyen d'une nacelle) au contact des parties d'ouvrage concernées.

La présence de l'inspecteur permet également d'inspecter les zones non accessibles par les moyens automatisés (têtes, inter-tubes, réseau de drainage, zone d'influence) et qui font partie intégrante des constats dans le rapport d'inspection détaillée.

A l'issue de l'intervention sur site, les inspecteurs ont donc l'ensemble de l'acquisition photographique dans les domaines visuel et infrarouge de l'intrados de l'ouvrage et ont levés la totalité des zones de doutes qu'ils auraient eu s'ils n'avaient eu recours qu'au moyen d'acquisition scanner.

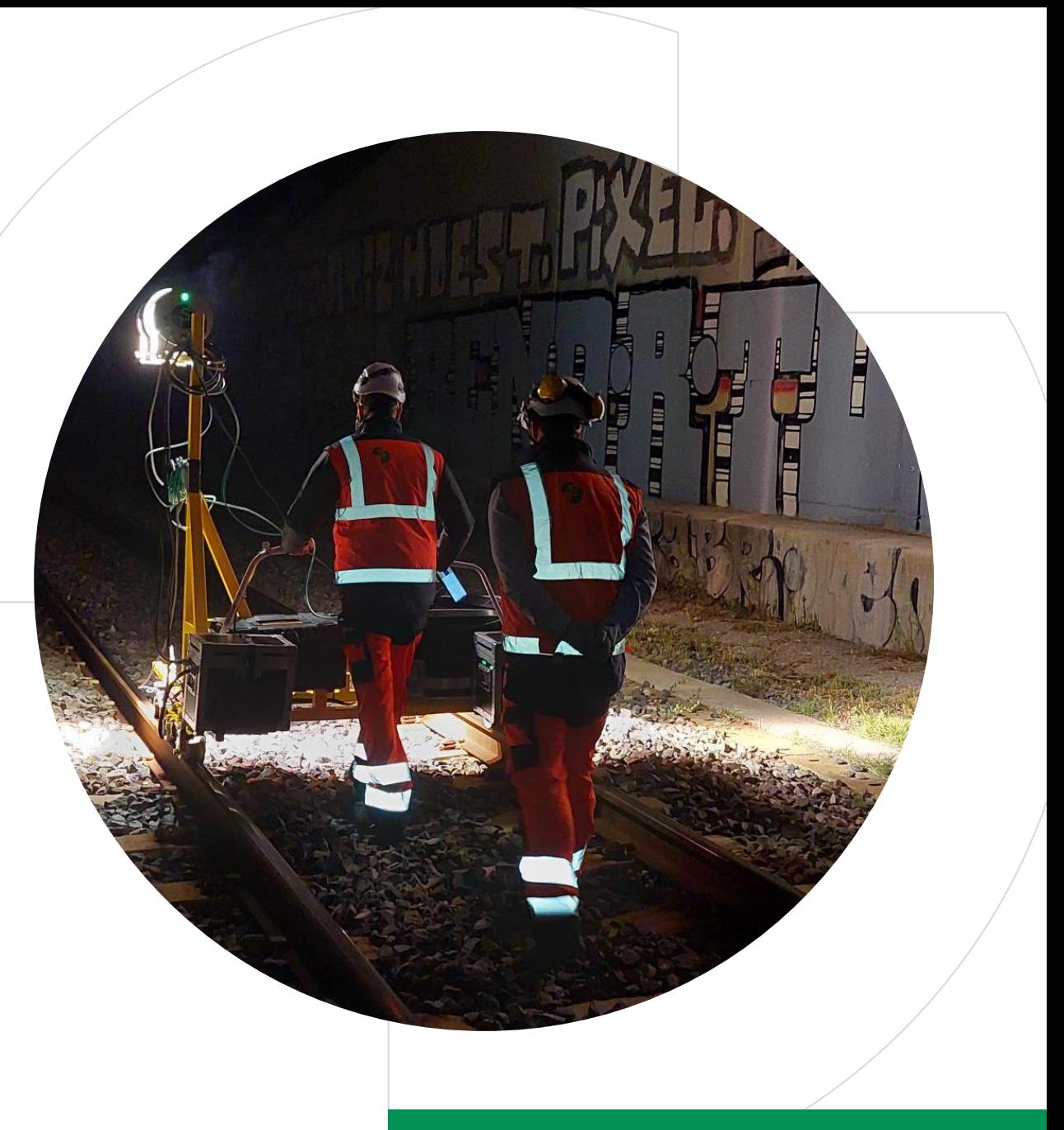

I. PRÉSENTATION DE LA MÉTHODE IDNT© / C. MODE OPÉRATOIRE

# MODE OPÉRATOIRE

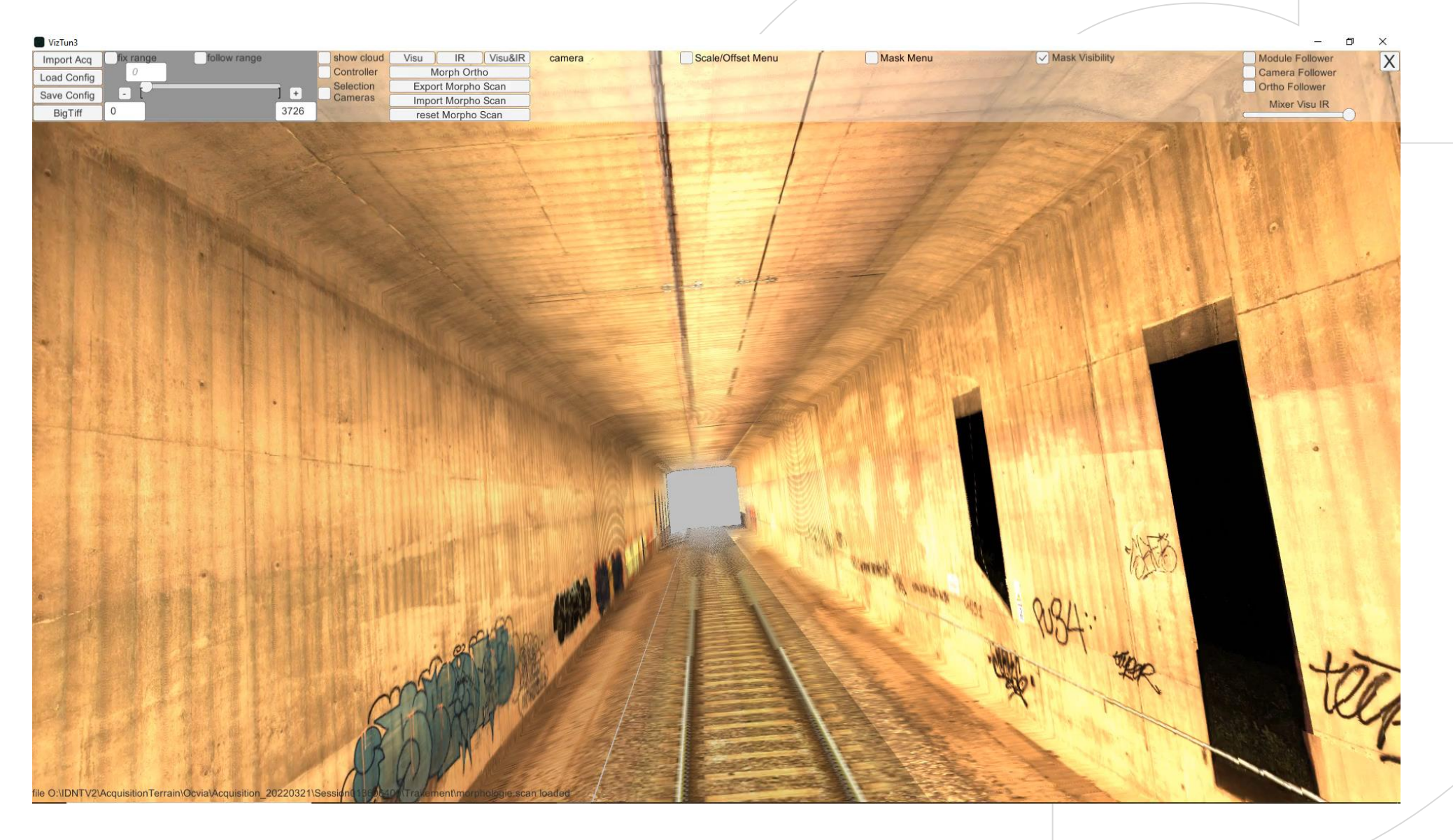

S<sub>setec</sub>

## I. PRÉSENTATION DE LA MÉTHODE IDNT© / C. MODE OPÉRATOIRE MODE OPÉRATOIRE

#### Identification des zones de levées de réserves :

Consultation à l'instant T et sur site des différents points d'alerte identifiés par les caméras infrarouges

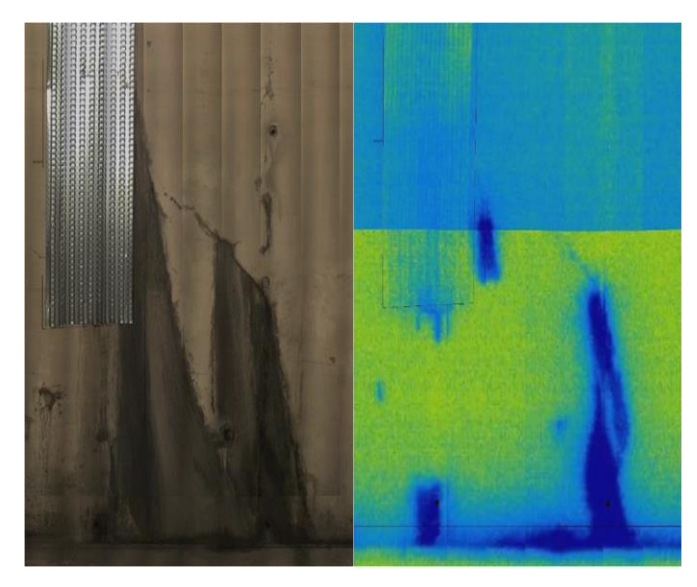

**Localisation d'une fissure biaise depuis le relevé photographique et zonage précis de l'impact**

**lié à l'eau au droit de cette zone**

**Localisation de multiples fissures et une potentielle lèvre d'écaille depuis le relevé photographique avec décoloration thermographique laissant supposer un défaut d'adhérence**

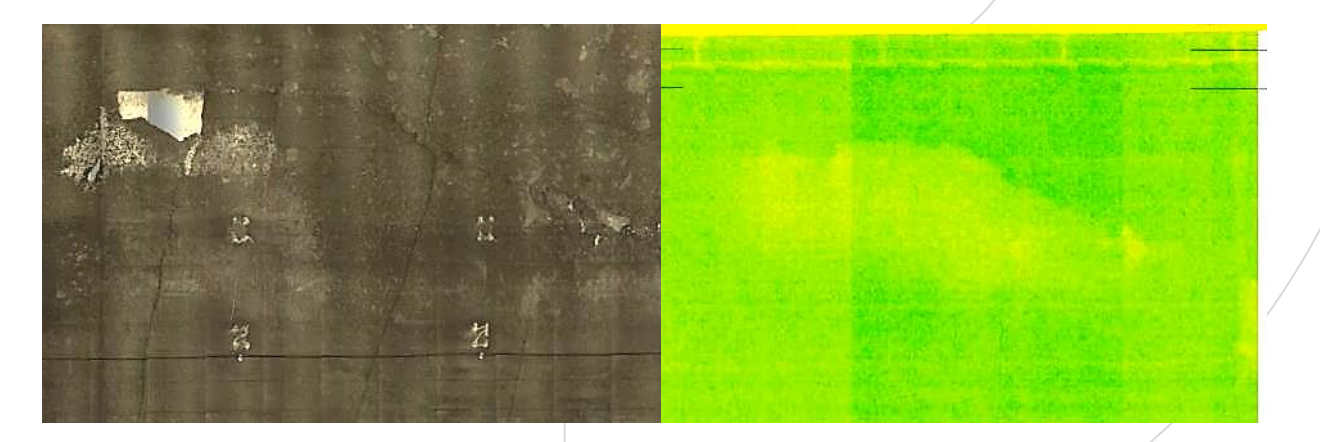

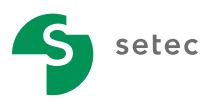

## I. PRÉSENTATION DE LA MÉTHODE IDNT© / C. MODE OPÉRATOIRE MODE OPÉRATOIRE

#### Levées de réserves :

Intervention immédiate au contact du parement au droit des zones identifiées : utilisation de moyen d'adapté, étalonnage des ouvertures de fissures, auscultations au marteau…

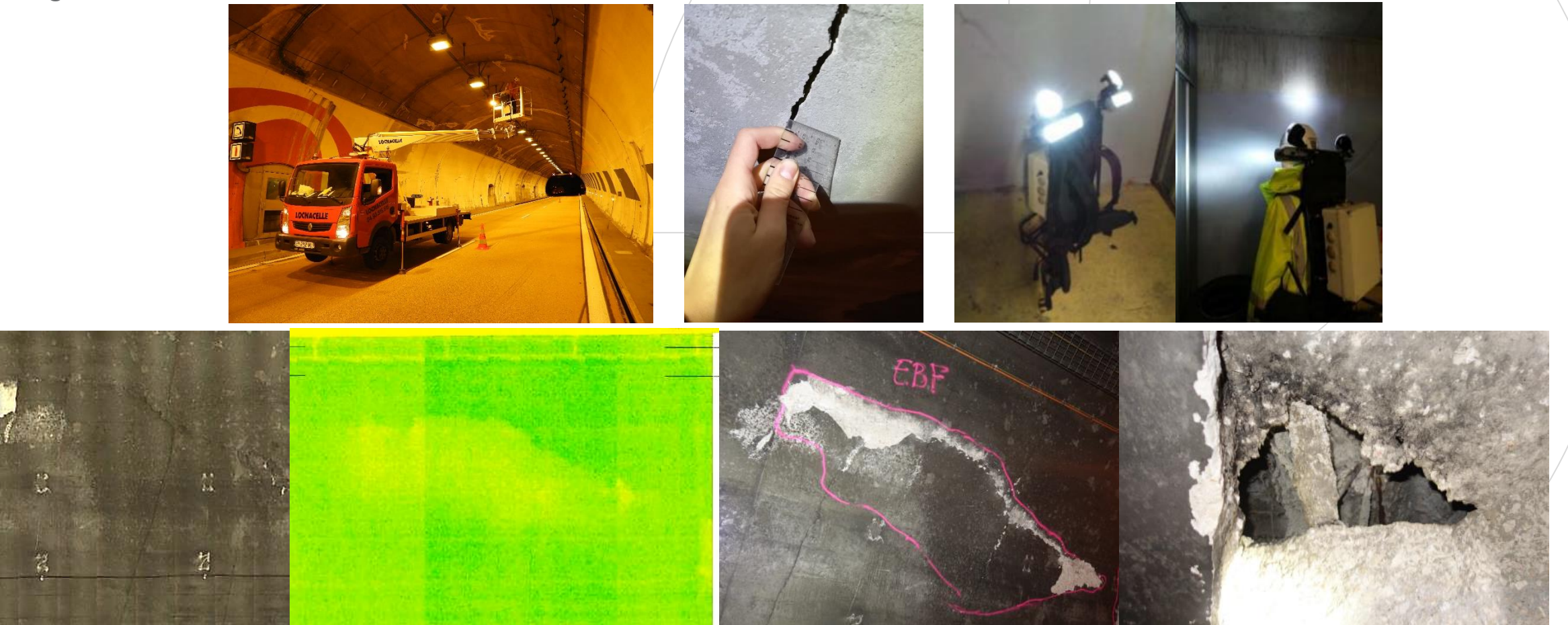

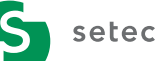

Auscultation au marteau mettant en évidence des écailles de béton en formation et un vide d'extrados

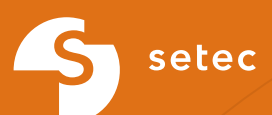

# II.<br>RENDUS

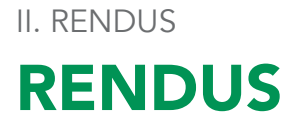

#### Réalisation simple de cartographies sur logiciel

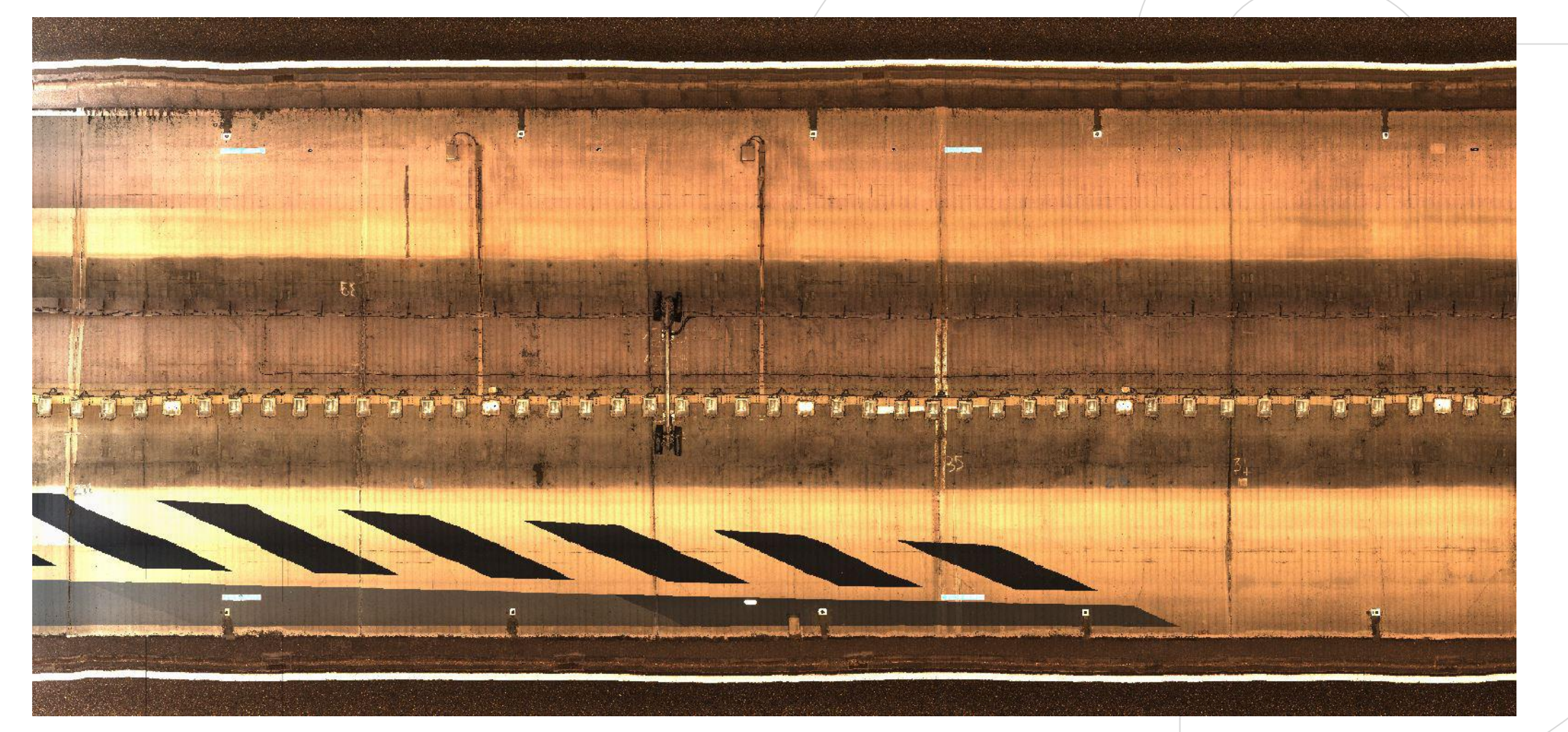

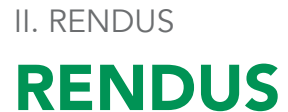

#### Réalisation simple de cartographies sur logiciel

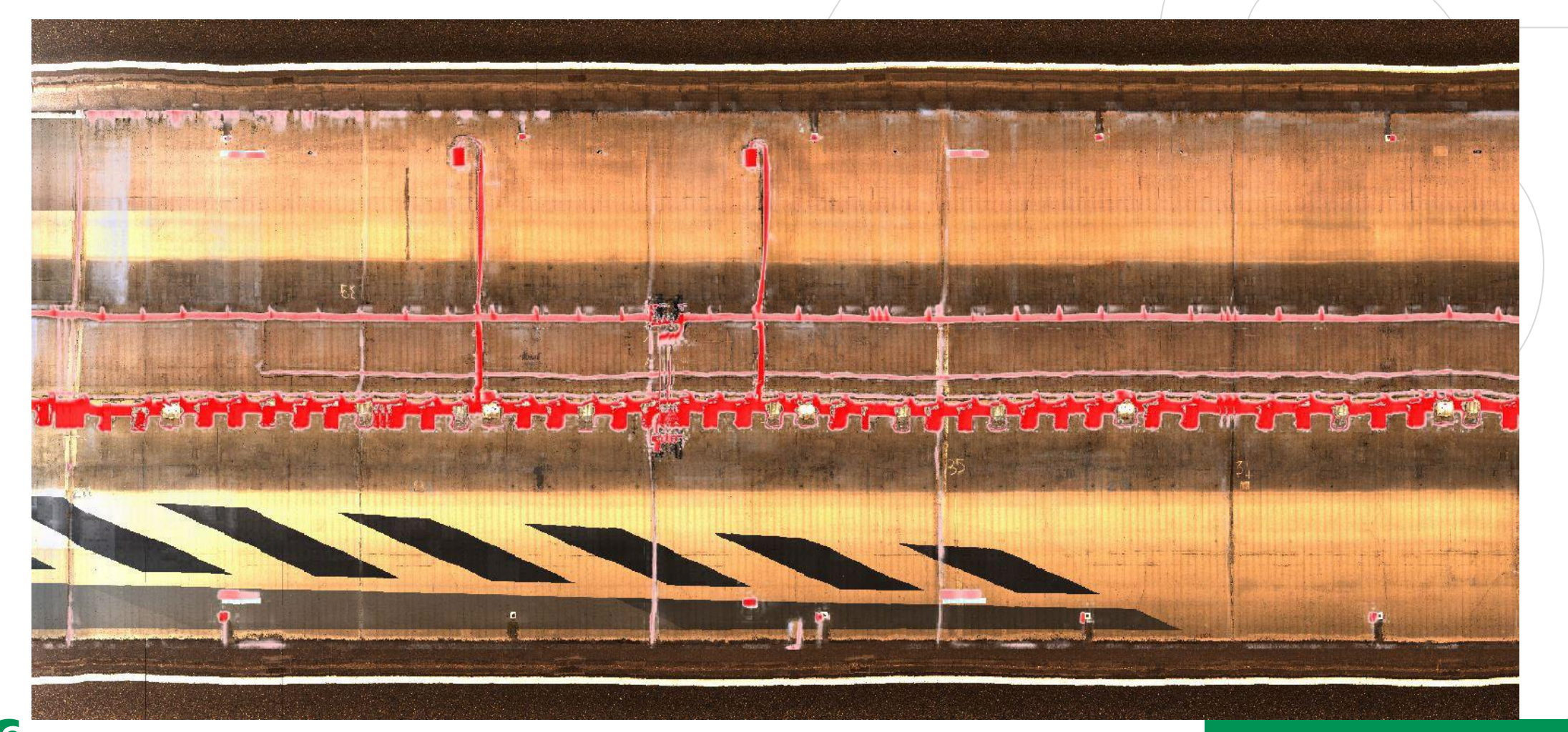

**II. RENDUS** 

# **RENDUS**

#### Réalisation simple d'un fond de cartographies sur logiciel

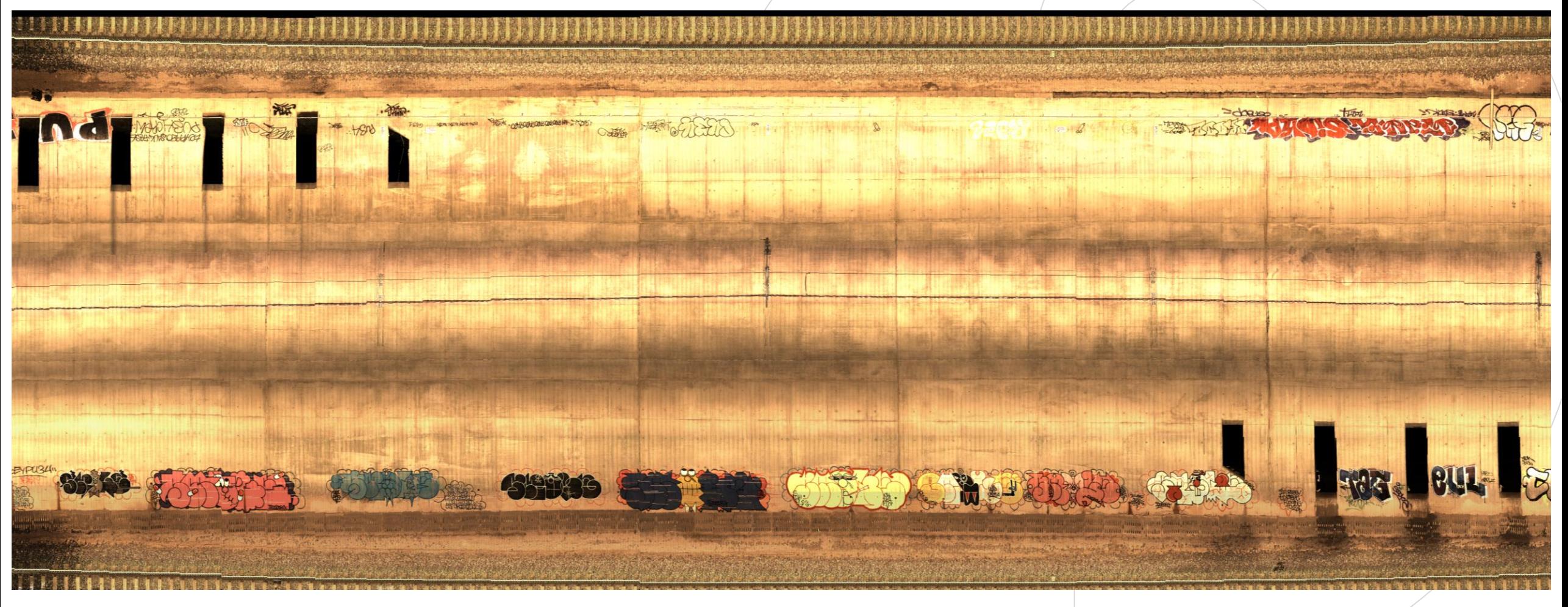

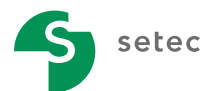

II. RENDUS

# **RENDUS**

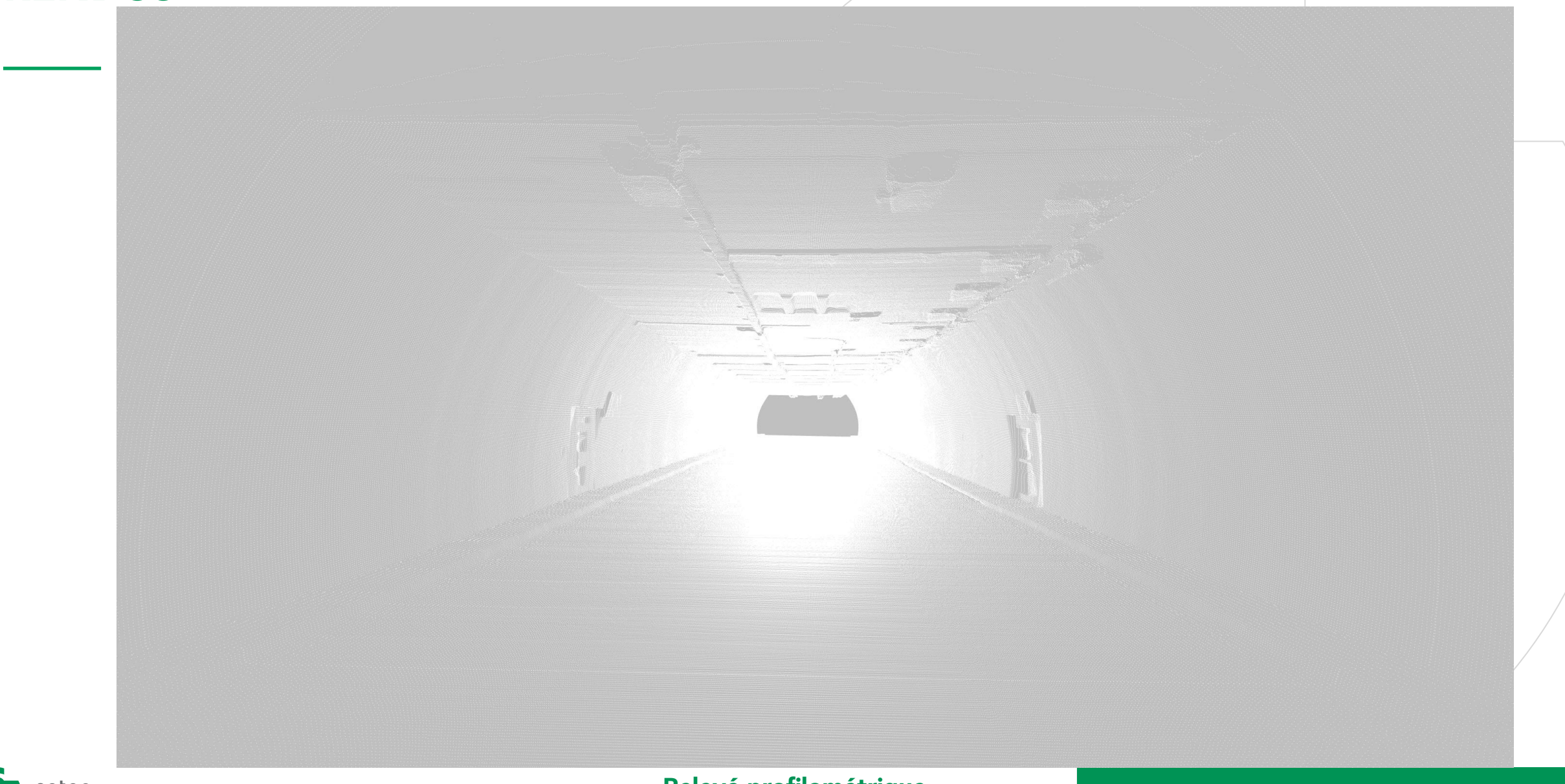

#### II. RENDUS

# **RENDUS**

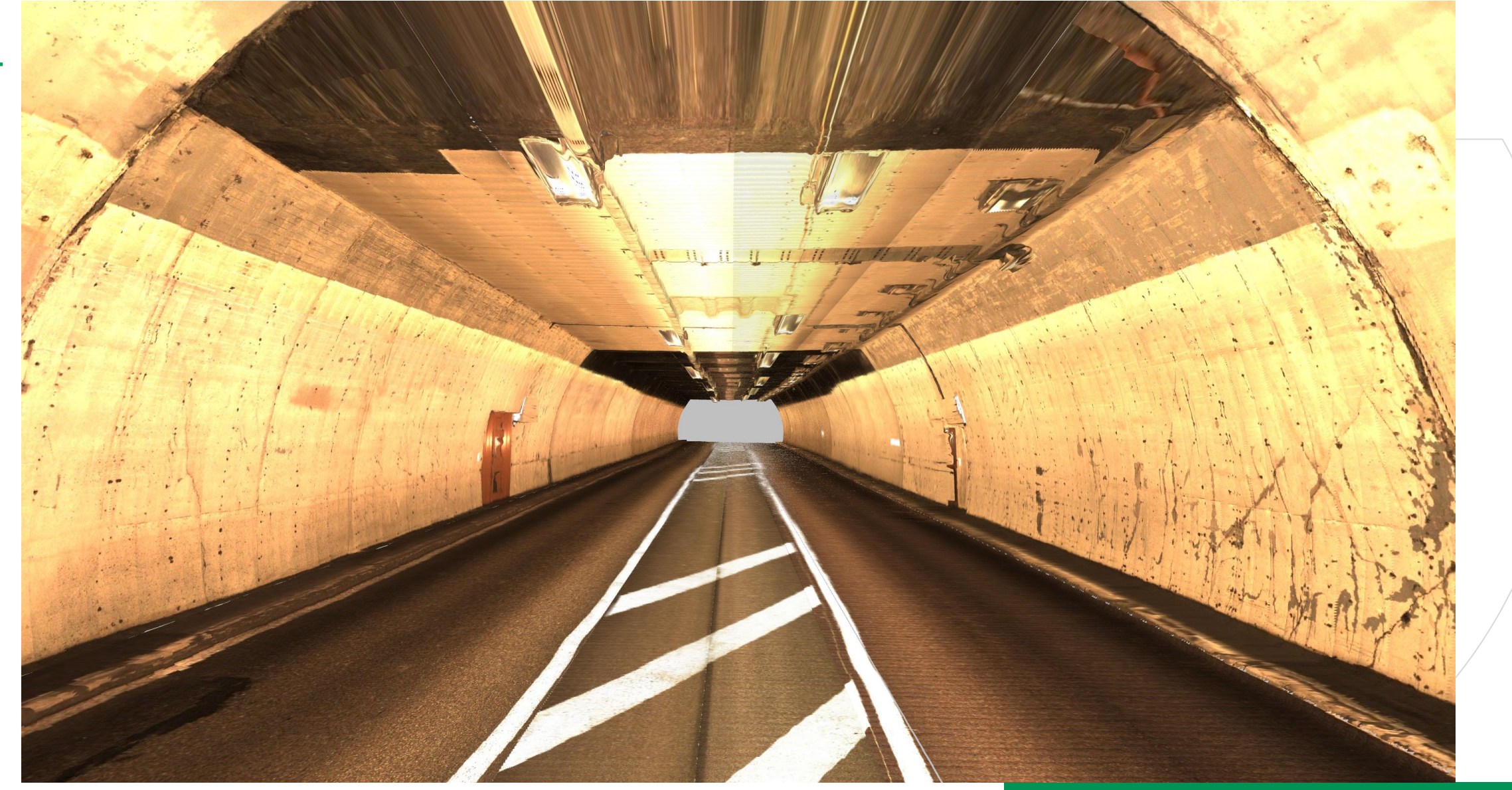

Photographie dans le domaine visible

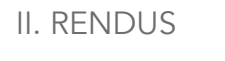

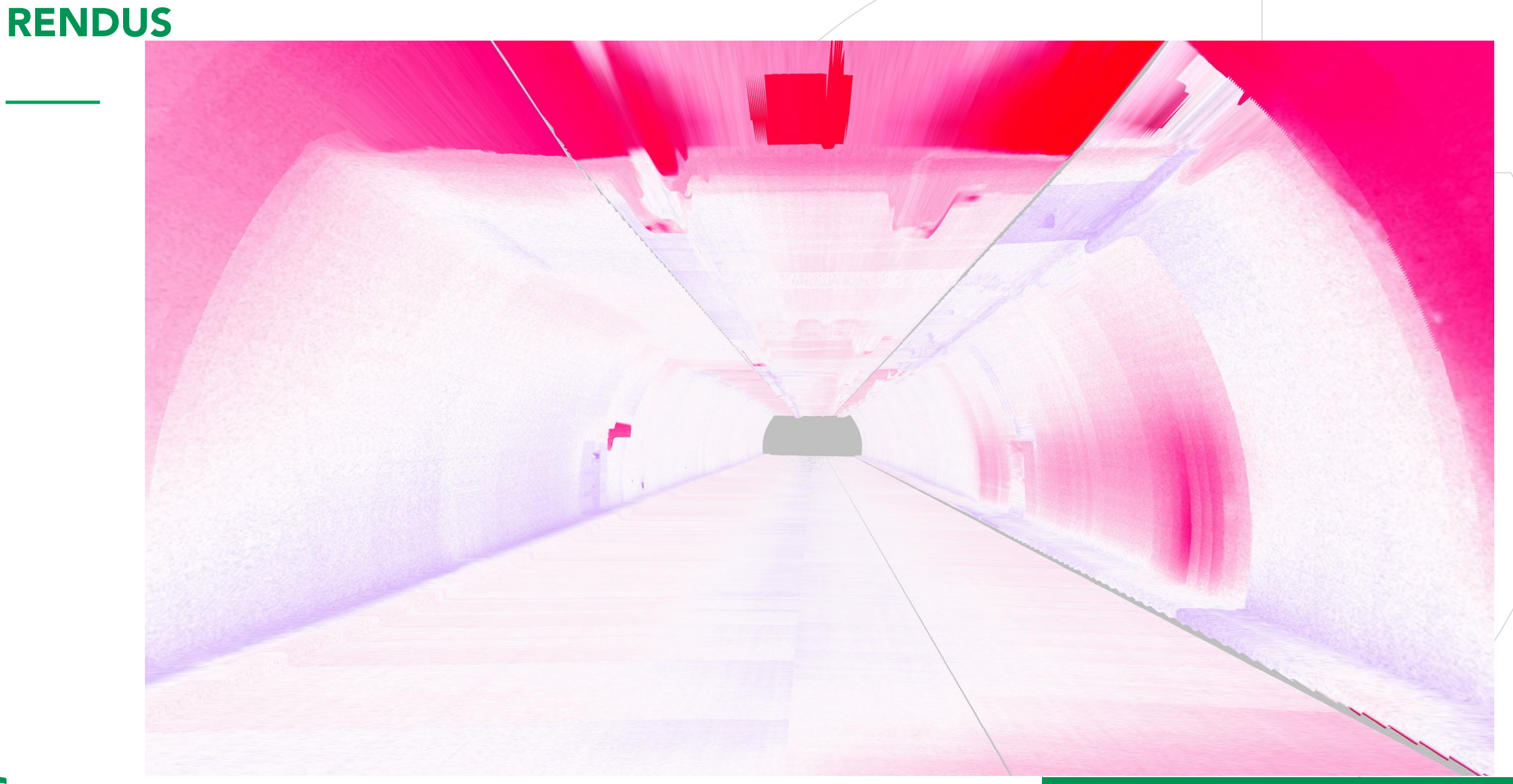

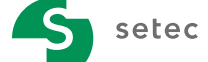

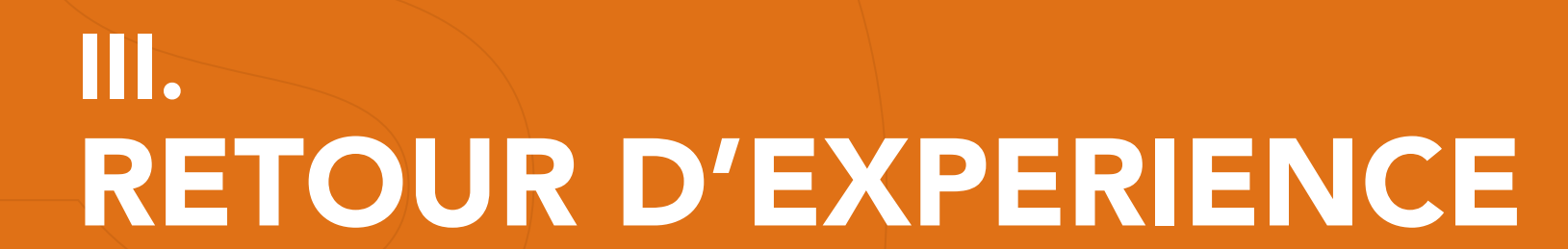

setec

#### Préparation d'intervention terrain

Semblable à celle d'une inspection détaillée traditionnelle,

Le dimensionnement des moyens d'accès correspond à la longueur du tunnel, mais le temps gagné en acquisition permet la levée des réserves dans le reste de la nuit.

#### Temps de présence sur site

Plus le tunnel est long et plus l'optimisation du temps passé sera importante.

Gain supérieur à 50 % par rapport à une inspection détaillée traditionnelle sur un tunnel de 2 000 m par exemple,

#### Intégration de la Nouvelle Technologie dans le site

La co-activité peut impacter la qualité des rendus et de leur analyse.

La maniabilité de la Nouvelle Technologie et sa facilité de paramétrage permet l'acquisition avant les autres chantiers.

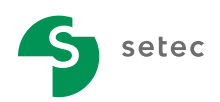

# **CONCLUSIONS**

L'IDNT permet une optimisation du temps d'intervention sur site mais elle n'a d'intérêt pour la gestion du patrimoine génie civil que si elle est menée - de la préparation aux productions des cartographies et rapports en passant par les levées de réserves/inspections ouvrages connexes – par des inspecteurs expérimentés et spécialisés en génie civil des tunnels.

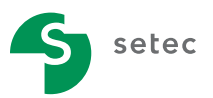

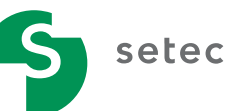

# MERCI

Pour votre attention

#### AGENCE SUD -EST

ZAC Le Griffon 7 chemin des gorges de Cabriès 13127 Vitrolles

Tél : +33 4 42 12 41 30 Email : [diades.aix@diades.fr](mailto:diades.aix@diades.fr) 

#### AGENCE RHONE-ALPES

Le Crystallin 191/193 Cours Lafayette – CS 20087 69458 – Lyon cedex 06

Tél : +33 4 27 85 49 80 Email : [diades.lyon@diades.fr](mailto:diades.lyon@diades.fr)

#### SIÈGE SOCIAL

Immeuble Central Seine 42 -52, quai de la Rappée 75583 Paris Cedex 12, France

ſп

 $\mathbf{I}$ 

#### AGENCE SUD -OUEST

42 -44 Rue du Général de Larminat 33000 – Bordeaux

Tél : +33 5 24 54 55 01 Email : [diades.bordeaux@diades.fr](mailto:diades.bordeaux@diades.fr)

#### AGENCE NORD -EST

13 quai Kléber 67000 Strasbourg

Tél : +33 3 88 75 54 36 Email : [diades.strasbourg@diades.fr](mailto:diades.strasbourg@diades.fr) 

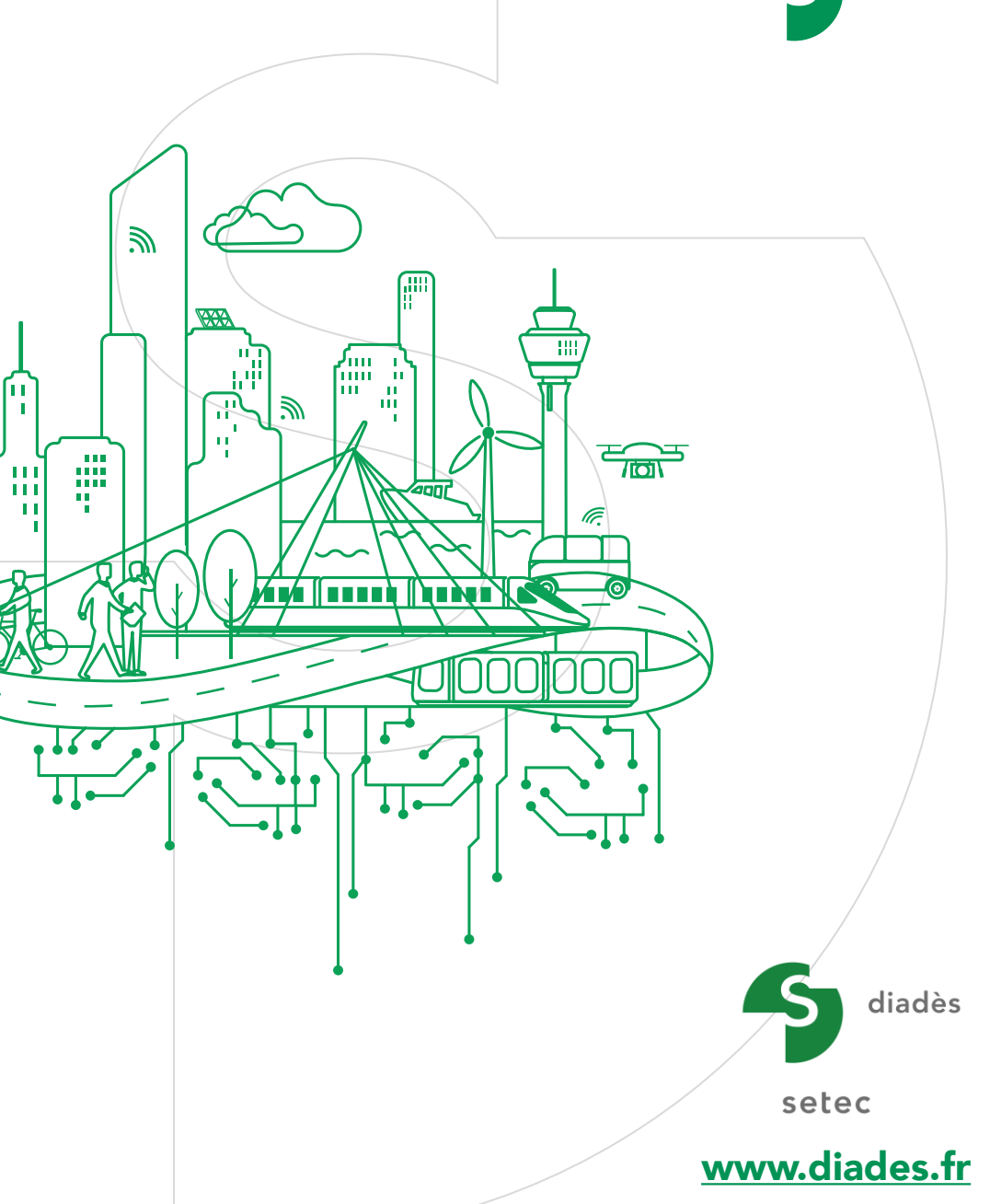